## NetAdvantage® for jQuery 2011.2 Release Notes

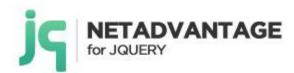

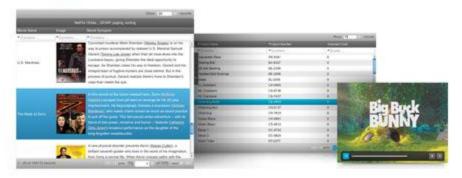

Create the best Web experiences in browsers and devices with our user interface controls designed expressly for jQuery, ASP.NET MVC, HTML 5 and CSS 3. You'll be building on a solid foundation of robust Web technology without the need for plug-ins or extensions.

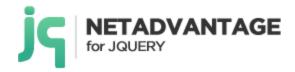

## **Installation**

**Downloading** 

Download NetAdvantage for jQuery 2011.2 SR here.

## **Release Notes**

| Component    | Product Impact | Description                                                                                                    |
|--------------|----------------|----------------------------------------------------------------------------------------------------|
| igDateEditor | Bug Fix        | When igDateEditor has enableUTCDates set to true the editor doesn't show correctly UTC datetime                                                                                    |
| igDatePicker | Improvement    | There is no html helper method that allows adding of html attributes to the igDatePicker                                                                                           |
| igDialog     | Bug Fix        | When igGrid has GroupBy feature enabled and is placed inside igDialog columns cannot be grouped                                                                                    |
| igDialog     | Improvement    | There is no html helper method that allows adding of html attributes to the igDialog                                                                                               |
| igEditors    | Improvement    | There is no html helper method that allows adding of html attributes to the igEditors                                                                                              |
| igGrid       | Bug Fix        | When igGrid has Summaries, Row Selectors, Updating and Paging enabled scrolling horizontally misaligns the grid's columns with their headers                                       |
| igGrid       | Bug Fix        | In Opera when fixedFooters is set to false and Summaries are enabled igGrid rowAt method returns wrong row                                                                         |
| igGrid       | Bug Fix        | In IE7 after scrolling horizontally columns and column headers are not properly aligned to each other                                                                              |
| igGrid       | Bug Fix        | When grid's width and height are not set and showHeader is false then first record doesn't have top border                                                                         |
| igGrid       | Bug Fix        | When autoGenerateColumns is set to true the value of the responseDataKey option is disregarded (when the data is in a deep property) and the grid is not bound to the correct data |
| igGrid       | Bug Fix        | When igGrid has GroupBy and RowSelectors features enabled (in that order), after grouping by column selectors numbering is wrong                                                   |
| igGrid       | Bug Fix        | Re-initializing the igGrid after it has been destroyed doesn't work when the grid is bound to a TABLE element - the grid's DOM is not appended correctly                           |
| igGrid       | Bug Fix        | The rendering event has to be fired before the dataBinding and dataBound pair of events                                                                                            |

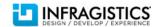

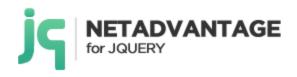

| igGrid          | Bug Fix | When virtualizationMode is set to "continuous" and scrolling with the mouse wheel, the page is scrolled instead of the grid                                                                                    |
|-----------------|---------|----------------------------------------------------------------------------------------------------|
| igGrid          | Bug Fix | When igGrid Virtualization, RowSelectors and Summaries are enabled then the summaries' container is smaller than the grid                                                                                      |
| igGrid          | Bug Fix | When igGrid has rowVirtualization set to true and row template is defined, JavaScript error is thrown                                                                                                    |
| igGrid          | Bug Fix | igGrid using rowVirtualization can't show all data when there is a horizontal scroll bar.                                                                                                    |
| igGrid          | Bug Fix | When a column is hidden via its column definition (and hiding is not enabled) and virtualization or rowVirtualization is enabled, the columns are not rendered correctly                                       |
| igGrid          | Bug Fix | There is no html helper method that allows adding of html attributes to the igGrid                                                                                                    |
| igGridFiltering | Bug Fix | Filter field loses focus when a character is inputted.                                                                                                    |
|                 |         | <b>Note:</b> After filtering, grid-html-restructuring, hiding header, etc, the focus is set back to previously focused editor and selection/caret of editor is restored when it gets focus again.              |
| igGridFiltering | Bug Fix | Selected page is incorrect when local filtering and remote paging are in use                                                                                                    |
| igGridFiltering | Bug Fix | The columns are misaligned with the headers when the vertical scrollbar disappears as a result of removing the filtering row through the feature chooser                                                       |
| igGridFiltering | Bug Fix | Advanced filtering does not update its UI, when filtering is done via the API.                                                                                                    |
| igGridGroupBy   | Bug Fix | Columns that should be grouped at the grid's initialization, are grouped in an incorrect order                                                                                                    |
| igGridGroupBy   | Bug Fix | When igGrid has Sorting and GroupBy features enabled, the GroupBy feature overwrites the sorting URL params so both sorting and group-by (or just group-by) won't work correctly when bound to an OData source |
| igGridGroupBy   | Bug Fix | Top border is missing on all grouped rows' expander cells                                                                                                    |
| igGridGroupBy   | Bug Fix | After calling dataBind method, the drag functionality of the GroupBy is lost                                                                                                    |
| igGridGroupBy   | Bug Fix | When fixedHeaders is set to true and a column has been grouped and then ungrouped, an excessive white space remains between the grid's last column and its right border                                        |
| igGridGroupBy   | Bug Fix | Dragging column header over the grid records makes the header invisible while it's over the records                                                                                                    |
| igGridGroupBy   | Bug Fix | When igGrid has Sorting and GroupBy features enabled if column is sorted and then another column is grouped, the grouping of the later column's data is not correct                                            |
| igGridHiding    | Bug Fix | When a column is hidden by default, the dataRendered event is fired before any data is rendered                                                                                                    |
| igGridHiding    | Bug Fix | The column hiding drop-down remains visible after it has lost focus                                                                                                    |
|                 |         |                                                                                                    |

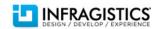

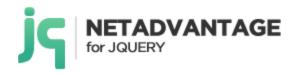

| igGridPaging               | Bug Fix     | The loading indicator is not displayed when keyboard navigation is used on the page index buttons (remote paging)                                                                                                    |
|----------------------------|-------------|----------------------------------------------------------------------------------------------------|
| igGridResizing             | Bug Fix     | When igGrid has fixedHeaders set to false and column resizing and summaries are enabled, the resize line does not appear correctly                                                                                      |
| igGridResizing             | Bug Fix     | When igGrid fixedHeaders is set to false, it is not possible to resize the last column                                                                                                    |
| igGridRowSelectors         | Bug Fix     | When igGrid has GroupBy, Selection, RowSelectors and Hiding features enabled, after grouping by column and hiding another column RowSelectors checkboxes cannot be checked                                              |
| igGridRowSelectors         | Bug Fix     | In Internet Explorer 8 when igGrid has RowSelectors with checkboxes enabled, the row cannot be selected                                                                                                    |
| igGridRowSelectors         | Bug Fix     | When igGrid has RowSelectors enabled and row template is used, RowSelectors start from index 2                                                                                                    |
| igGridSelection            | Bug Fix     | When igGrid has Virtualization and Selection enabled, if you select a cell and then scroll so the cell goes out of viewport and press Shift + left mouse button click to make selection then JavaScript error is thrown |
| igGridSelection            | Bug Fix     | Exception is thrown on keyboard navigation when activeCellChanging cancels activation                                                                                                    |
| igGridSorting              | Bug Fix     | When igGrid has Sorting, Hiding, Selection and RowSelectors enabled and you sort a column to the left of a hidden one, the sorted column styling is applied to the column on the left of the sorted one.                |
| igGridSorting              | Bug Fix     | When igGrid has Sorting and Hiding features enabled, sorted column keeps its sorting indicator if you sort a column with lower index and there is a hidden column with index lower than the second sorted column.       |
| igGridSorting              | Bug Fix     | Sorting any column that's after a hidden one after dataBind() had been called, causes a JS exception and sorting isn't performed                                                                                        |
| igGridUpdating             | Bug Fix     | When autoCommit is true keyboard, navigation is not correct                                                                                                    |
| igGridUpdating             | Bug Fix     | When adding new row, bottom parts of the editors are invisible                                                                                                    |
| igGridUpdating             | Bug Fix     | When adding new row and required field has the focus (but it's not filled) after scrolling horizontally, then button 'Done' becomes enabled                                                                             |
| igHierarchicalGrid         | Bug Fix     | Cannot collapse a row after init/destroy/init                                                                                                    |
| igHierarchicalGridHiding   | Bug Fix     | Hidden columns don't work correctly                                                                                                    |
| igHierarchicalGridUpdating | Bug Fix     | When igGrid has Selection enabled, after deleting a row in the child layout, the selection is not correct                                                                                                    |
| igRating                   | Improvement | There is no html helper method that allows adding of html attributes to the igRating                                                                                                    |
| igTree                     | Bug Fix     | There is no html helper method that allows adding of html attributes to the igTree                                                                                                    |
| igUpload                   | Bug Fix     | There is no html helper method that allows adding of html attributes to the igUpload                                                                                                    |
| igVideoPlayer              | Improvement | There is no html helper method that allows adding of html attributes to the igVideoPlayer                                                                                                    |
|                            |             |                                                                                                    |

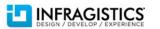

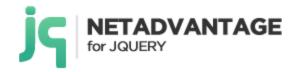

| MVC Wrappers | Improvement | APTCA for the jQuery MCV2 assembly.                                                                 |
|--------------|-------------|----------------------------------------------------------------------------------------------------|
|              |             | <b>Note:</b> Infragistics.Web.MVC.dll assembly now allows running in partially trusted environment. |

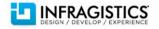